$\blacksquare$  1  $\blacksquare$  Lecture 9 – Displays

**Dept. Electrical Engin. & Computing Systems** 

UNIVERSITY OF

# Cincinnati<sup>1</sup>

# 9 – Display Technology

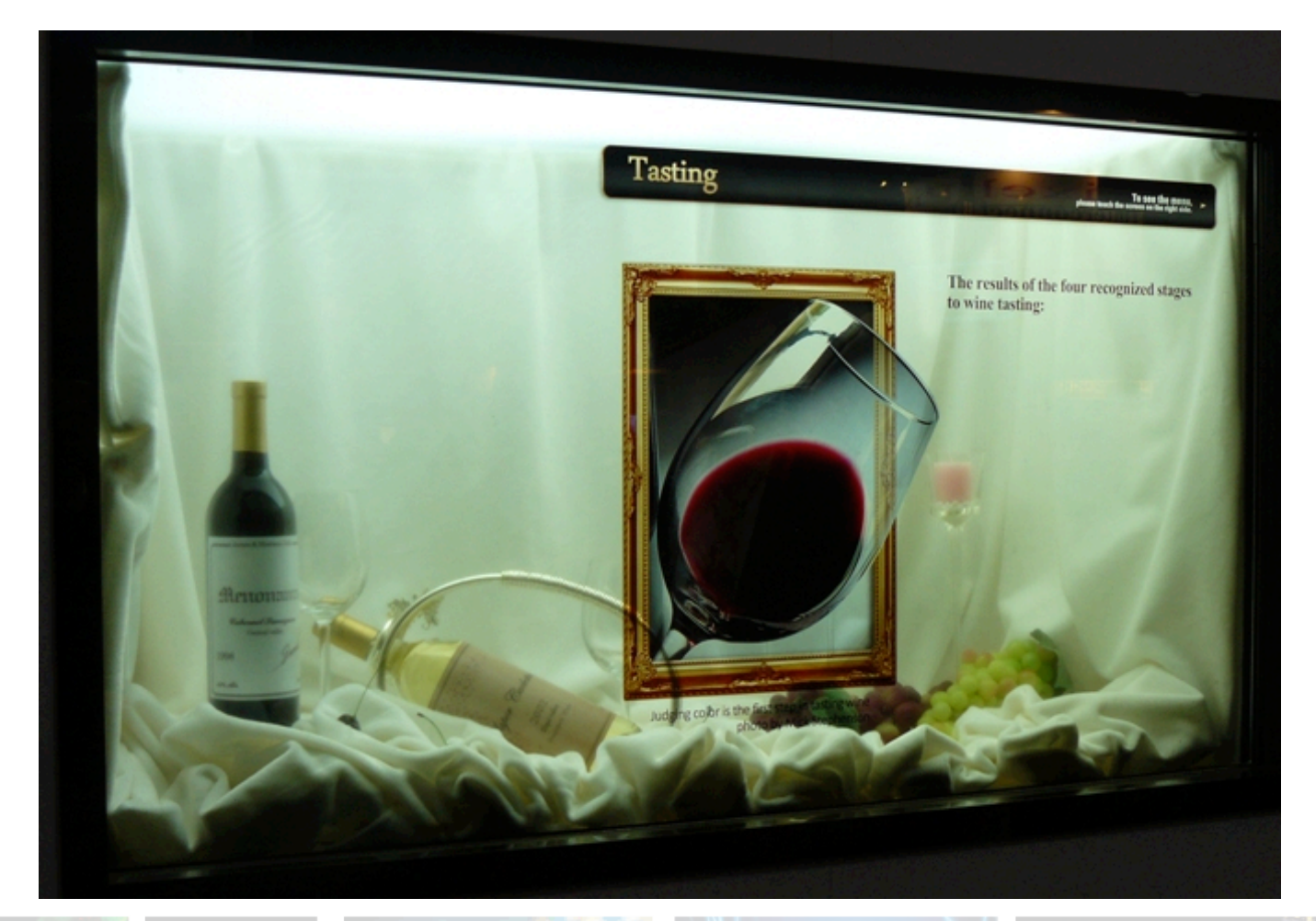

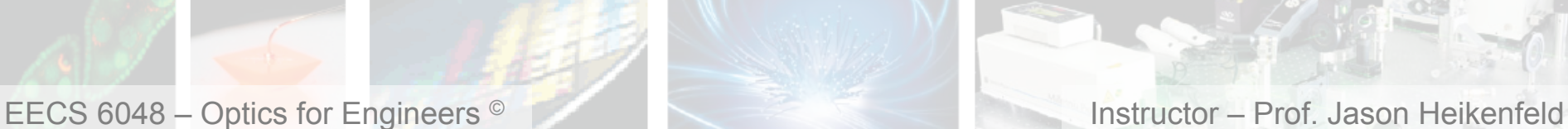

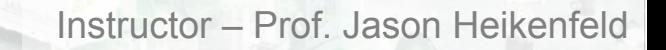

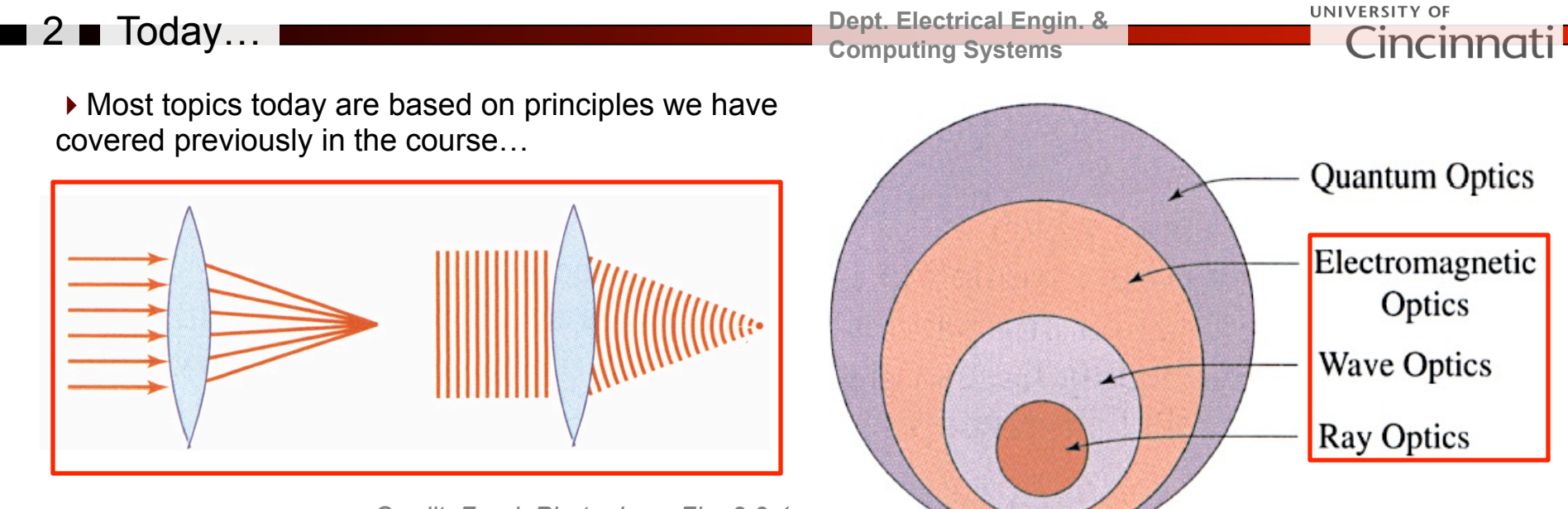

*Credit: Fund. Photonics – Fig. 2.3-1* 

- ▶ Topics:
- (1) Transmissive Displays
	- Focus on LCDs (dominant transmissive technology)
	- Basic operating principles
	- Active Matrix Drive
- (2) Emissive Displays
	- OLED<sub>s!</sub>
	- Active Matrix Drive
- (3) Reflective Displays
	- Electrophoretic (E-Ink)
	- MEMS (Qualcomm)

*Credit: Fund. Photonics – Fig. 1.0-1* 

EECS 6048 – Optics for Engineers © Instructor – Prof. Jason Heikenfeld

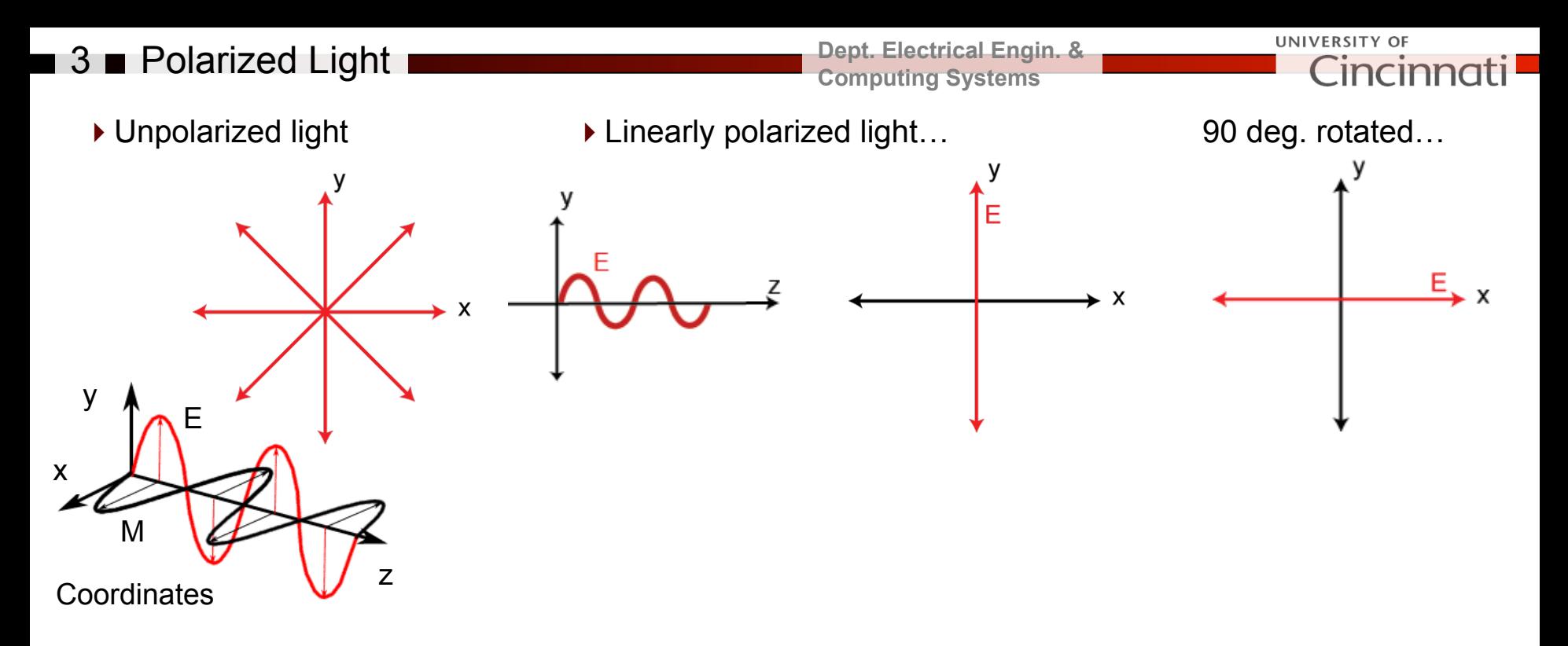

#### !Also linearly polarized light (think resultant for vectors…)

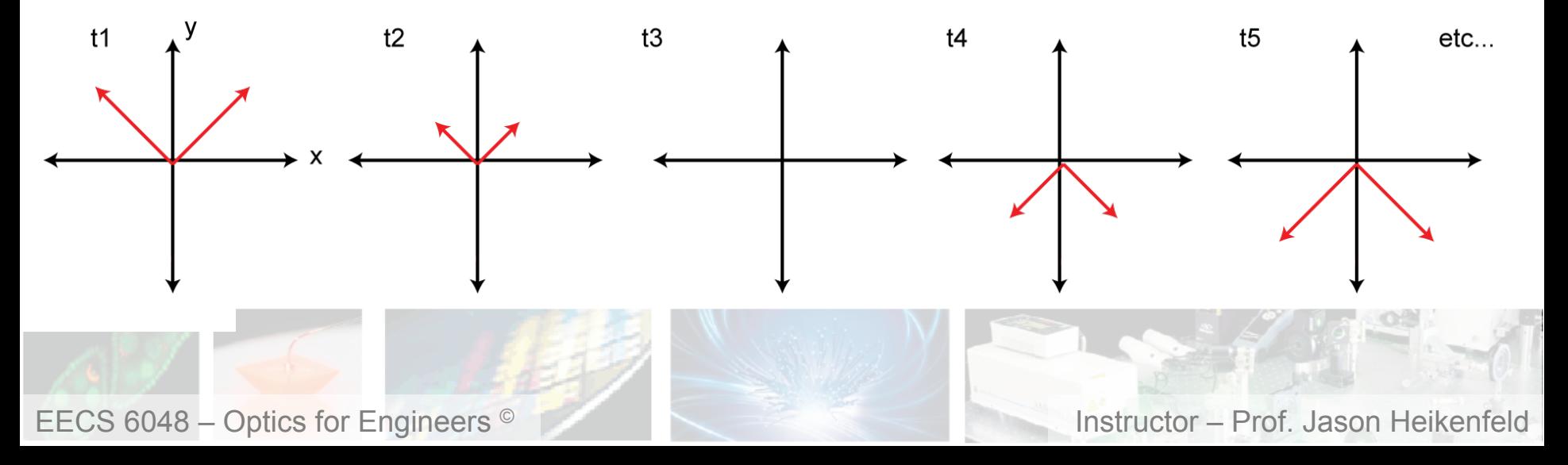

![](_page_3_Figure_0.jpeg)

*A circularly polarized wave may be resolved into two linearly polarized waves, of equal amplitude, 90 degrees apart, and with their planes of polarization at right angles.* 

EECS 6048 – Optics for Engineers <sup>©</sup> **Instructor – Prof. Jason Heikenfeld** 

![](_page_4_Figure_0.jpeg)

![](_page_5_Figure_0.jpeg)

![](_page_5_Picture_1.jpeg)

![](_page_6_Figure_0.jpeg)

 $\blacktriangleright$  This is a diagram of Nematic liquid crystal..

#### *Why called a crystal? Why birefringent?*

n

!You can create a *Twisted* Nematic (TN) cell by directional 'rubbing' of polyimide with a cloth, which makes parallel grooves that the liquid crystal molecules line up with. To make it twisted, put between two such plates rotated by 90 degrees!

![](_page_6_Figure_4.jpeg)

 ${\mu}m$ ]

20 [nm]

Credit Kent State.

 $[\mu m]$ 

20 [nm]

 $\circ$ 

▶ Apply voltage! Molecules align with the E-Field!

 ${\rm [µm]}$ 

![](_page_6_Picture_11.jpeg)

EECS 6048 – Optics for Engineers © Instructor – Prof. Jason Heikenfeld

**Dept. Electrical Engin. & Computing Systems** 

 $x_{\lambda}$ 

 $x \triangle$ 

UNIVERSITY OF Cincinna

![](_page_6_Figure_15.jpeg)

*Photonics – Ch 20.* 

![](_page_7_Picture_0.jpeg)

*Credit: Fund. Photonics – Ch 20.* 

![](_page_7_Picture_2.jpeg)

# 9 **Example 2 Liquid Crystal Dipslays**

**Dept. Electrical Engin. & Computing Systems** 

UNIVERSITY OF Cincinna

!Notice how the birefringence is always maximally aligned (maximum effect) as the polarization is rotated!

![](_page_8_Figure_4.jpeg)

If you wanted to make this a reflective device (like LCD wrist watch), how would you change the thickness of the liquid crystal? How many polarizers would you need?

![](_page_8_Figure_6.jpeg)

*Credit: Fund. Photonics – Ch 20.* 

![](_page_8_Picture_8.jpeg)

# ■ 10 ■ Liquid Crystal Dipslays

▶ Add a white backlight and color filters to make it full color…

![](_page_9_Picture_2.jpeg)

![](_page_9_Figure_3.jpeg)

▶ See the video links on blackboard: *'Week 9 – YouTube LCD 1 & 2'.* 

EECS 6048 – Optics for Engineers <sup>©</sup> **Instructor – Prof. Jason Heikenfeld** 

## **11 Review! Take a break!**

 $\triangleright$  So what type of optical element does the liquid crystal inside an LCD display act like, in order to turn the pixel ON or OFF?

- (a) A switchable absorber (clear or absorbing).
- (b) A switchable polarizer.
- (c) A switchable quarter wave plate.
- (d) A switchable half wave plate.

 $\triangleright$  If I had an LCD pixel in front of me without polarizers (you will do this in the lab this week!) and switch it with voltage under room lighting I should see:

- (a) Nothing.
- (b) A switch between transparent or black.
- (c) Sparks flying.
- (d) I have no idea, I have not been in lab yet.

![](_page_10_Picture_11.jpeg)

EECS 6048 – Optics for Engineers © Instructor – Prof. January 1988. Instructor – Prof. January 1988. Instructor – Prof. 1998. Instructor – Prof. 2009. Instructor – Prof. 2009. Instructor – Prof. 2009. Instructor – Prof. 20

 $\blacksquare$  12  $\blacksquare$  1st, How Drive Large Arrays ???

**Dept. Electrical Engin. & Computing Systems** 

**UNIVERSITY OF** 

 $\triangle$  Direct drive (segmented) displays are easy, even accommodating high voltages/currents…

![](_page_11_Picture_4.jpeg)

 $\blacklozenge$  However, if you have a pixel array of M rows and N columns you need MxN voltage controls (1000x1000=1M!)

 … instead use passive matrix addressing for M+N controls (1000+1000=2000).

 $\triangle$  Example (assume pixels need 10 V to switch).

(1) apply 5V to 1st row and data to columns, notice pixels that turn on…

(2) return row 1 to 0V then apply 5V to row 2 and write those pixels… repeat with all rows.

 $\triangle$  Issues / limitations:

 (1) if it takes 20 ms to switch the pixel, and there are 1000 rows, *that requires 20 s for one display update!* 

 (2) You need a threshold voltage, hysteresis, or non-linear pixel response! If need high contrast, the pixel must also be stable without voltage!

EECS 6048 – Optics for Engineers <sup>©</sup> **Instructor – Prof. Jason Heikenfeld** 

![](_page_11_Figure_14.jpeg)

(b) side view

![](_page_11_Figure_16.jpeg)

 $\blacksquare$  13  $\blacksquare$  Active Matrix  $\blacksquare$ 

 $\bullet$  If you want video, then you likely need active matrix… (exception is super fast pixels like MEMs or ferroelectric LC).

 $\bullet$  If you want high quality grayscale, then you also likely need active matrix… (exception is stable without voltage or spatial dithering).

ACTIVE MATRIX: data (voltage) from column stored on pixel and Cst only when row electrode turns thin-film-transistor (TFT) ON. Why called 'thin-film'?

 $\bullet$  Issues / limitations:

 (1) TFT needs to drive the pixel capacitance in 10-40 µs (1/30/1000) (2) TFTs block some light. (3) Are not free! Is more expensive…

![](_page_12_Picture_6.jpeg)

![](_page_12_Figure_7.jpeg)

#### $14 \blacksquare$  OLEDs!

#### **Dept. Electrical Engin. & Computing Systems**

UNIVERSITY OF Lincin

 $\blacktriangleright$  Here is a basic organic LED (OLED) pixel structure (metal/polymer/polymer/ metal)… is like a PN junction but uses organic (plastic) semiconductors! A diode!

![](_page_13_Figure_4.jpeg)

![](_page_13_Picture_5.jpeg)

 $\blacktriangleright$  The anode is typically transparent, typically made of low-cost  $In_2O_3$ doped 10% SnO<sub>2</sub>, called 'ITO'. *Is a heavily doped wide-bandgap semiconductor.*

![](_page_13_Picture_7.jpeg)

EECS 6048 – Optics for Engineers <sup>©</sup> **Instructor – Prof. Jason Heikenfeld** 

 $\triangleright$  Two ways to make a full color OLED display... what is the major advantage/disadvantage for each?

![](_page_13_Figure_10.jpeg)

## **15 OLED Active Matrix**

▶ So why won't conventional active matrix drive work for an OLED display?

![](_page_14_Figure_2.jpeg)

does it work?

**Dept. Electrical Engin. & Computing Systems** 

![](_page_14_Figure_4.jpeg)

![](_page_14_Figure_5.jpeg)

![](_page_14_Picture_6.jpeg)

![](_page_14_Figure_7.jpeg)

UNIVERSITY OF Cincinnati

## **16 Reflective Displays (e-Paper)**

#### **Dept. Electrical Engin. & Computing Systems**

![](_page_15_Figure_2.jpeg)

![](_page_15_Figure_3.jpeg)

**SWOP (magazine)**  *R = 76% for white* 

*L\* = 90* 

![](_page_15_Figure_4.jpeg)

![](_page_15_Picture_5.jpeg)

EECS 6048 – Optics for Engineers © Instructor – Prof. Jason Heikenfeld

**SNAP (newsprint)**  *R~60% for white* 

*L\* = 82* 

![](_page_16_Figure_0.jpeg)

EECS 6048 – Optics for Engineers © Instructor – Prof. Jason Heikenfeld

# **18 Reflective Displays: E-Ink I**

![](_page_17_Picture_1.jpeg)

(b) photo of e-lnk capsules on segmented electrodes

![](_page_17_Picture_3.jpeg)

![](_page_17_Picture_4.jpeg)

RGBW: max reflection  $\sim$  50%, color fraction  $\sim$  25% 0.33  $0.33 +$ 0.33 1.00  $1/4 = 0.50$ **RGBW** filter W/K pixels

#### **Dept. Electrical Engin. & Computing Systems**

![](_page_17_Picture_8.jpeg)

*Mono (~40%) Color (~20%)* 

![](_page_17_Picture_10.jpeg)

![](_page_17_Picture_12.jpeg)

*R =40%, Lambertian, ~15 V, grayscale stable, >decade of R&D. Key points:* 

(1) Is highly readable, high contrast, zero power, cost dropping, so will continue to flourish!

(2) Is slow (>120 ms) and needs to reset the particles to one side before going onto the next image… so good for books and signage, but not much more…

![](_page_17_Picture_16.jpeg)

# **19 Reflective Displays: MEMS**

(a) white reflection

![](_page_18_Figure_2.jpeg)

(b) magenta reflection only

![](_page_18_Figure_4.jpeg)

>20 years of R&D with >\$2B invested.

Question 1: look at right… why the view angle dependence?

Question 2: can this provide bright white and color? Why or why not?

EECS 6048 – Optics for Engineers <sup>©</sup> **Instructor – Prof. Jason Heikenfeld** 

**Dept. Electrical Engin. & Computing Systems** 

UNIVERSITY OF Cincinna

![](_page_18_Picture_11.jpeg)

![](_page_18_Picture_12.jpeg)

![](_page_19_Picture_0.jpeg)

**Dept. Electrical Engin. & Computing Systems** 

UNIVERSITY OF Cincinna

If a display has 1000 rows, and is run at 60 Hz (60 frames per second, or 17 ms per frame), how much time is spent at each row to change the state of the pixel?

- (a) 30 ms
- (b) 30 µs
- (c) 17 ms
- 

(d) 17  $\mu$ s  $\rightarrow$  Not so fast! One more short video, part (c), on how the spectrometer used in lab this week works.

![](_page_19_Picture_9.jpeg)

![](_page_19_Picture_10.jpeg)

# ■ 21 ■ Spectrometer! ■

**Dept. Electrical Engin. & Computing Systems** 

Spectroscopy is used for detection and identification of different elements/compounds/light and in solving problems in the fields of forensics, medicine, oil industry, optics, lighting, displays, lasers, communications, atmospheric chemistry, pharmacology, etc.

FUN to use!

![](_page_20_Picture_4.jpeg)

- (1) SMA Connector (autoaligns jacketed fiber).
- (2) Slit (5-200 µm). Wider slit, more light, but less spectral resolution as light hits the detector array.

**UNIVERSITY OF** 

Cincinna

- (3) Filter restricts to only the wavelength range specified for the spectrometer.
- (4) Collimating mirror (self explanatory)
- *(5) Diffraction* Grating (different wavelengths diffract at different angles!)
- (6) Focusing mirror (steers diffracted light to right locations on detector array.
- (7) Detection lens (cylindrical lens, focuses light from tall slit onto small linear array of detectors).
- (8) Detector (an linear CCD array of photo detectors).

EECS 6048 – Optics for Engineers <sup>©</sup> **Instructor – Prof. Jason Heikenfeld** 

# **22** Spectrometer!

**Dept. Electrical Engin. & Computing Systems** 

**UNIVERSITY OF** 

Cincinno

!From Ocean Optics: Light impinges on photodiodes (CCD pixels). These reverse-biased photodiodes discharge a capacitor at a rate proportional to the photon flux. When the integration period of the detector is complete, a series of switches closes and transfers the charge to a shift register. After the transfer to the shift register is complete, the switches open and the capacitors attached to the photodiodes are recharged and a new integration period begins. At the same time that light energy is being integrated, the data is read out of the shift register by an A/D converter. The digitized data is then displayed on the PC.

![](_page_21_Figure_3.jpeg)

![](_page_21_Picture_4.jpeg)

## $\Box$  23  $\Box$  Light Outcoupling

 $\bullet$  Light out-coupling is a major issue when light is scattered internally…

… total internal refection causes light to return back to the imperfect reflector and be partially absorbed, again, again, and again.

 $F =$  Fresnel loss as light comes in for 1<sup>st</sup> time A = absorption loss

R= reflection efficiency at backside

 $P =$  probability to be at angle where no total internal reflection occurs

 $\bullet$  Consider e-Ink, assuming n=1.5 for the fluid, you find that internally the pixels are R=60%, but after light out-coupling loss it drops to 40%. Ouch!

 $\bullet$  For any high resolution display, you need a the reflector inside the pixel... so what can you do? *- reduce refractive index (n)* 

*- make R as high as possible* 

EECS 6048 – Optics for Engineers <sup>©</sup> **Instructor – Prof. Jason Heikenfeld** 

![](_page_22_Figure_10.jpeg)

#### 24 Light Outcoupling

**Dept. Electrical Engin. & Computing Systems** 

**UNIVERSITY OF** 

◆ Here is a derivation we did recently for e-Paper out-coupling... **P=1/n<sup>2</sup>** 

 $\bullet$  E-paper has internal surfaces that are often diffuse (Lambertian, see week 1 lecture)*.* 

• This same model applies to OLEDs, but they are isotropic (emit light in all directions, not lambertian), so **P= 1/4n2**

In this derivation, it is assumed that the reflections are all Lambertian, where the light intensity  $(I_D)$  for any direction  $(\theta)$ follows Lambertian cosine law as:

$$
I_D = I_0 \cos(\theta)
$$

where  $I_0$  is the incident light intensity normal to the reflective surface. The total light L within a cone (open angle  $2\theta$ ) can be calculated as

$$
L = \int I_D \cdot dA
$$

Where  $dA = r^2 \sin \theta d\phi d\theta$  is the area on the cap of the cone. Combining these equations we have:

$$
L = \int_0^{\theta} \int_0^{2\pi} I_0 r^2 \cos(\theta) \sin(\theta) \cdot d\phi \cdot d\theta = \pi I_0 r^2 \sin^2(\theta)
$$

EECS 6048 – Optics for Engineers © Instructor – Prof. Jason Heikenfeld

![](_page_23_Figure_13.jpeg)

Because the reflected light is diffusely reflected within a medium of refractive index  $n \leq 1.5$ , and because the other adjacent layers all have refractive  $>1.5$ , there is no total internal reflection until the light hits the interface with air, which is typically glass/air. Assume the glass refractive index is  $n_a$ . Then the largest incident angle at the interface is  $\theta_{\text{imax}} = \sin^{-1}(n/n_a)$ , where  $n$  is the refractive index of the medium where the diffuse reflection occurs. The critical angle at glass/air interface is  $\theta_c = \sin^{-1}(1/n_q)$ . Light with an incident angle beyond this value will be reflected back into glass. Therefore the out-coupled light fraction P can be calculated as:

$$
P = \frac{L_c}{L_{i \max}} = \frac{\sin^2(\theta_c)}{\sin^2(\theta_{i \max})} = \frac{1}{n^2}
$$